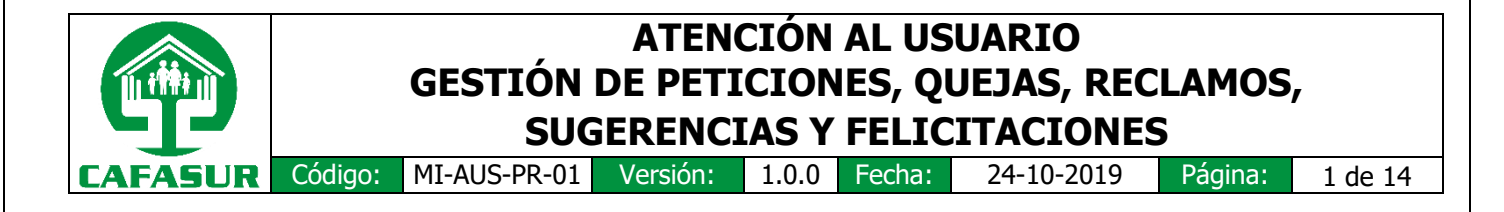

# **1 Objetivo**

Gestionar de forma efectiva las solicitudes recibidas por los grupos de valor y otros de interés ante la Caja, a través de los canales de atención habilitados, con el fin de dar atención a las PQRSF.

## **2 Alcance**

Comprende desde la formulación de la solicitud por parte de los grupos de valor y otros de interés ante la Caja hasta el cierre y archivo del caso.

## **3 Definiciones**

**Derechos de petición:** son un derecho fundamental y un mecanismo de participación de la ciudadanía, razón por la cual las PQR deben ser insumo para identificar las debilidades del servicio y planear las acciones de mejoramiento al interior de las Cajas de Compensación Familiar.<sup>1</sup>

**Solicitudes y peticiones:** Aquellas que no requieren acciones de mejora, su causa está relacionada con una necesidad de información, obedecen al compromiso de mantener informada a la población afiliada y/o ciudadanía en general, también relacionadas con orientar a los grupos de interés respecto a los diferentes trámites ante la CCF.<sup>2</sup>

**Quejas, reclamos y denuncias**: Se refieren a situaciones de inconformidad y conflicto entre la CCF y sus grupos de interés; se deben identificar las causas y generar acciones articuladas entre las dependencias de la Corporación, para disminuir su incidencia en un corto, mediano y largo plazo.<sup>3</sup>

**Felicitaciones:** Las cuales son un estímulo del afiliado y ciudadanía en general de los aspectos que se encuentran funcionando adecuadamente dentro de la organización.<sup>4</sup>

 $\overline{a}$ 

 $<sup>1</sup>$  Superintendencia del Subsidio Familiar. (2019). Por la cual se imparten instrucciones generales y</sup> condiciones técnicas de remisión de datos de las Cajas de Compensación Familiar a la Superintendencia del Subsidio Familiar con fines de inspección, vigilancia y control. En S. d. Familiar, Anexo técnico Circular externa 007 (págs. 72-73). Bogotá D.C.

<sup>2</sup> Ibidem, pág. 73

<sup>3</sup> Ibidem, pág. 73

<sup>4</sup> Ibidem, pág. 73

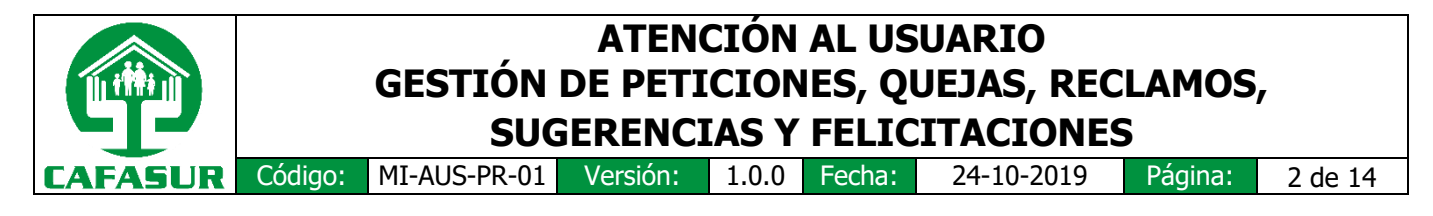

## **4 Responsabilidades**

Los trabajadores de la Caja que son responsables del adecuado trámite de las solicitudes son los siguientes:

## **4.1 Auxiliar de Atención al Usuario, Archivo y Correspondencia:**

Es el responsable de la elaboración del procedimiento de la gestión de peticiones, quejas, reclamos, sugerencias y felicitación, de igual manera debe garantizar el buen funcionamiento del mismo, el cual inicia desde recibir, radicar, reasignar la solicitud (PQRSF) al solucionador, proceder a enviar la respuesta, y realizar la encuesta de satisfacción. Además será quien en todos los casos tendrá la responsabilidad de verificar diariamente que se cumpla el término de respuesta.

## **4.2 Asesor jurídico**

Tienen la responsabilidad de clasificar las solicitudes, determina los tiempos de respuesta establecidos por la ley, de igual forma si la solicitud requiere de un concepto jurídico da respuesta y reasigna la solicitud al jefe de la división a la cual corresponde la solicitud.

### **4.3 Jefes de división**

Tienen la responsabilidad de elaborar la respuesta de agradecimiento para las felicitaciones, si es una PQRS la reasigna al departamento encargado, si en este caso se presenta un desistimiento de la solicitud o un ampliación de términos es el encargado de realizar el respectivo trámite. De igual forma tiene la responsabilidad de revisar, aprobar la respuesta dada por el departamento y solicitar a la Dirección Administrativa la autorización para él envió de la misma.

#### **4.4 Encargados de los departamentos**

Tienen la responsabilidad de dar respuesta a las PQRS en los tiempos estipulado por la ley, de igual forma si se requiere información de otro departamento o división debe solicitar el apoyo para ajustar la respuesta y reasignar la respuesta de la solicitud (PQRS) al jefe de división. Además debe gestionar las acciones de mejora.

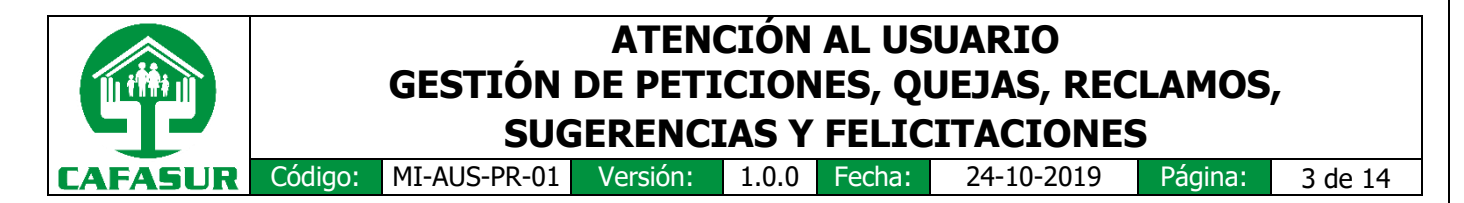

## **4.5 Dirección Administrativa**

Tienen la responsabilidad de autorizar la solicitud de ampliación de términos realizada por el jefe de división. De igual forma es el responsable de autorizar él envió de la notificación de desistimiento de la solicitud por vencimiento de términos y la respuesta a la solicitud tramitada.

Además es el encargado de reasignar la respuesta al departamento de Atención al Usuario y Correspondencia para que proceda a enviarla al solicitante.

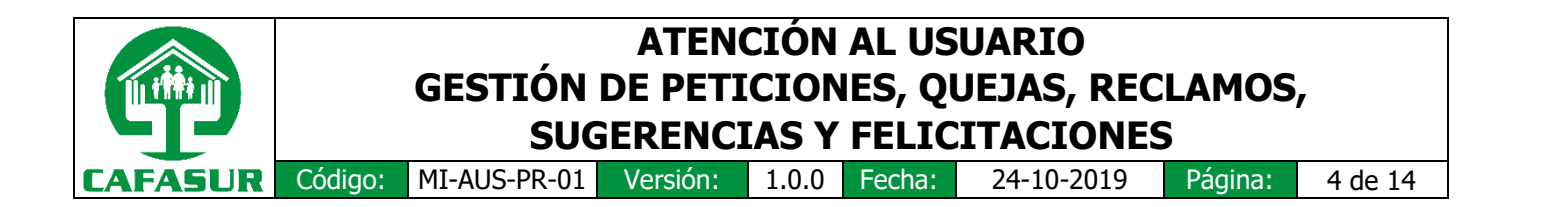

### **5 Diagrama BPMN**

BPMN Guia de referencia simbologia [http://resources.bizagi.com/docs/BPMN\\_Guia\\_de\\_Referencia\\_ESP.pdf](http://resources.bizagi.com/docs/BPMN_Guia_de_Referencia_ESP.pdf)

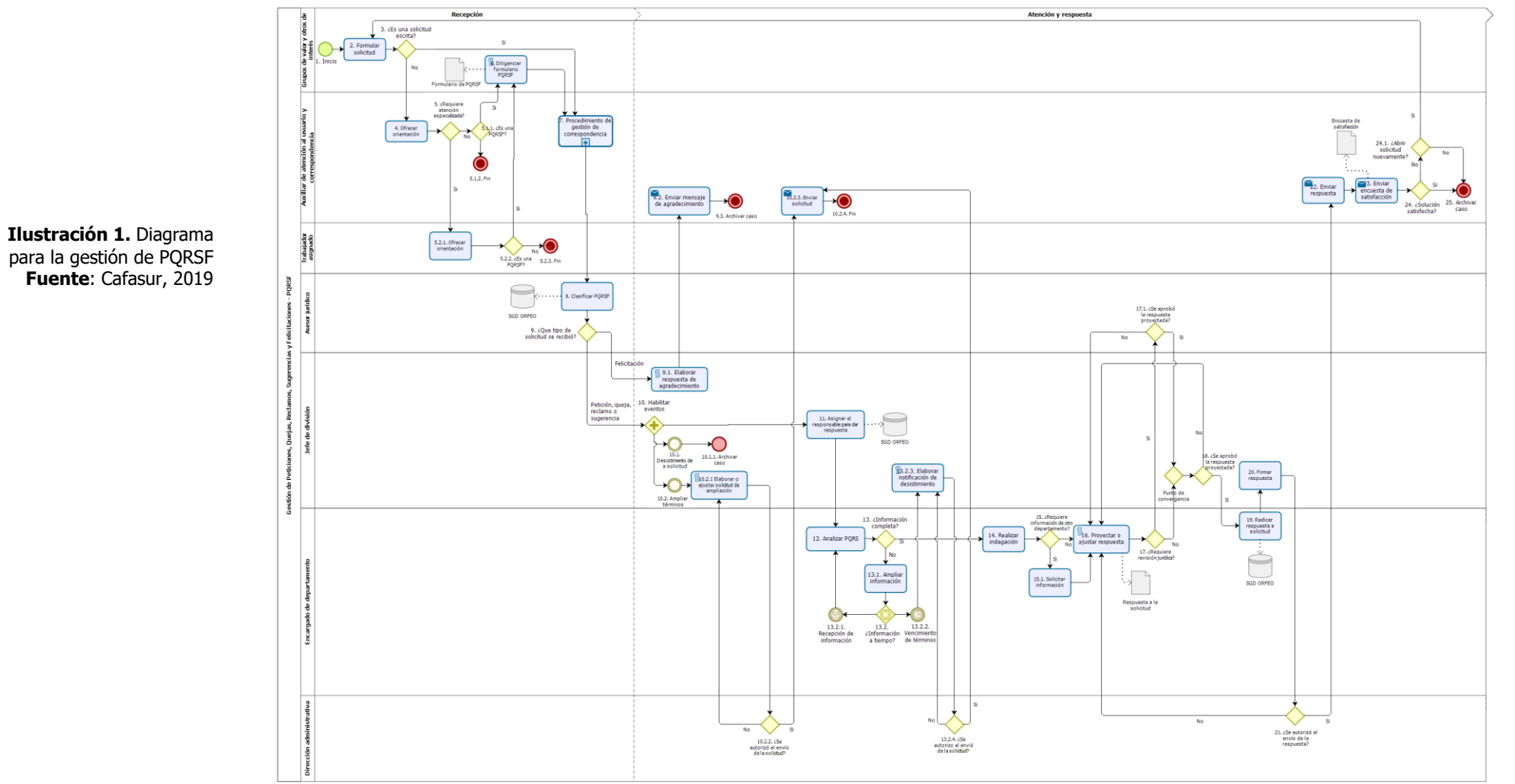

bizagi

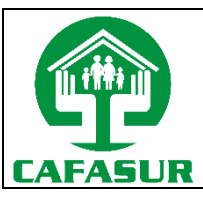

Código: MI-AUS-PR-01 Versión: 1.0.0 Fecha: 24-10-2019 Página: 5 de 14

# **6 Detalle del procedimiento**

**Tabla 1.** Procedimiento para la Gestion de PQRSF

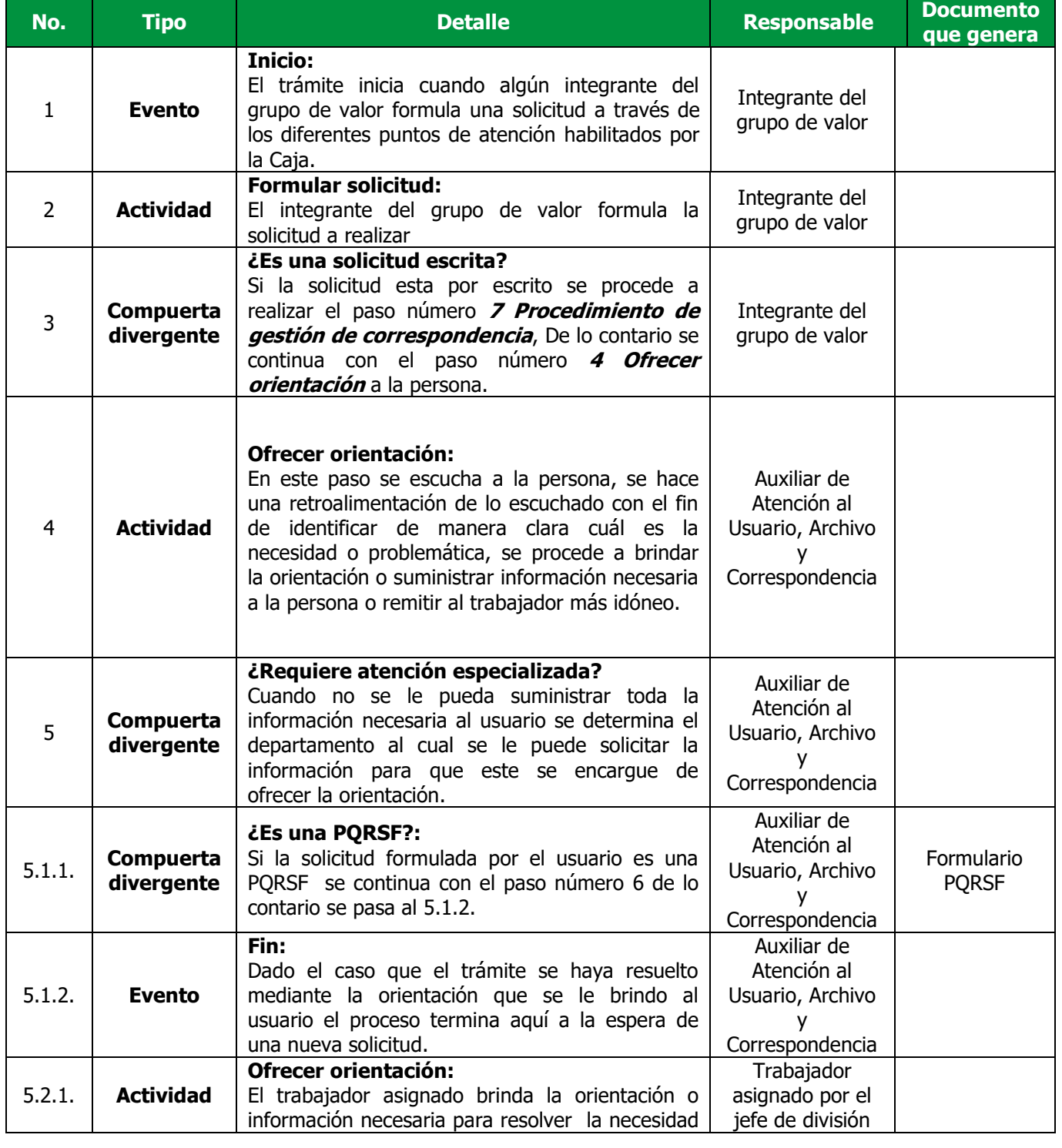

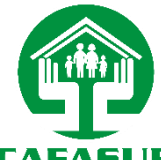

**CAFASUR** 

Código: MI-AUS-PR-01 Versión: 1.0.0 Fecha: 24-10-2019 Página: 6 de 14

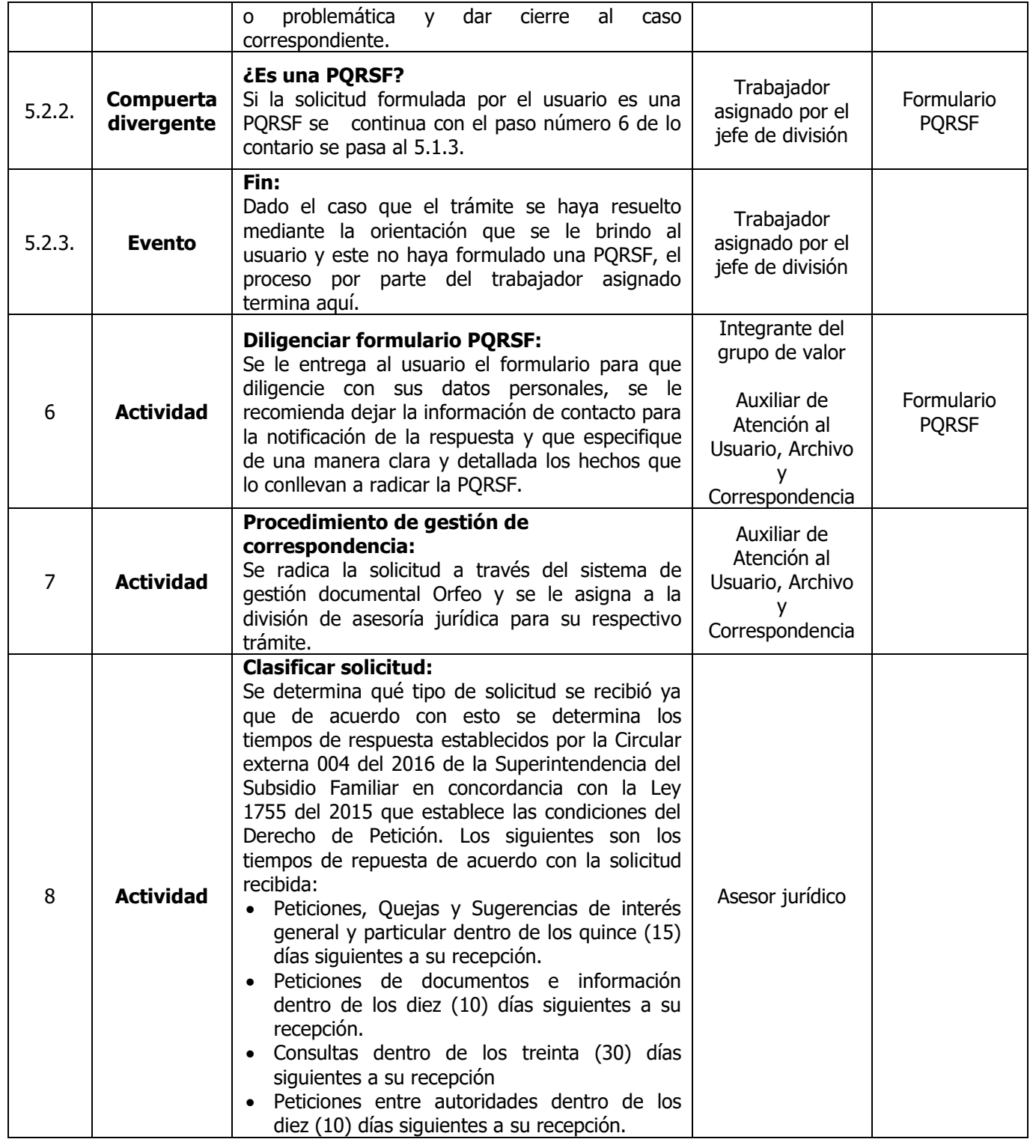

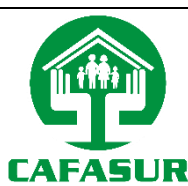

Código: MI-AUS-PR-01 Versión: 1.0.0 Fecha: 24-10-2019 Página: 7 de 14

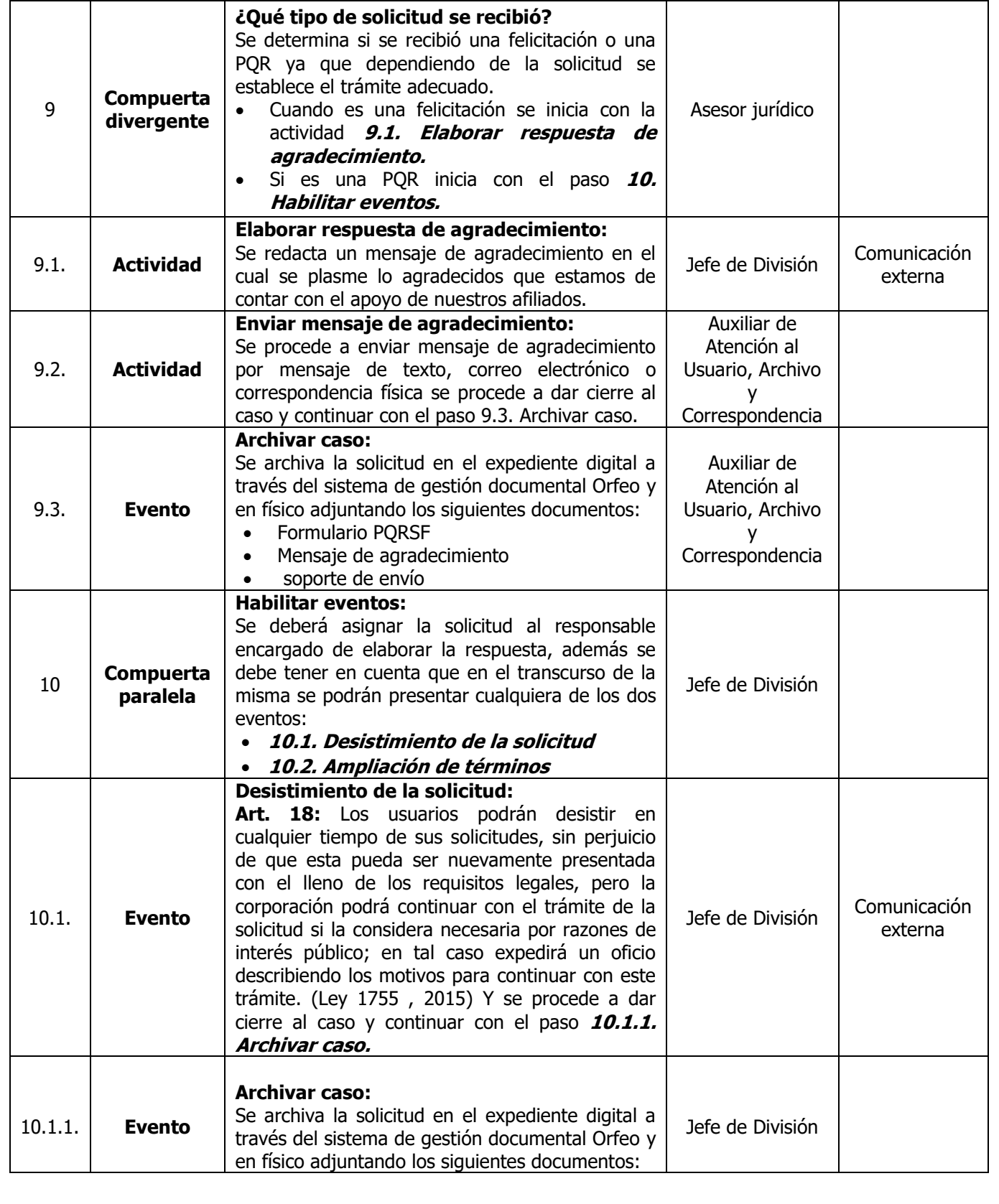

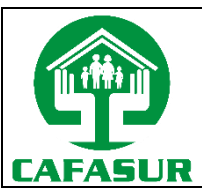

Código: MI-AUS-PR-01 Versión: 1.0.0 Fecha: 24-10-2019 Página: 8 de 14

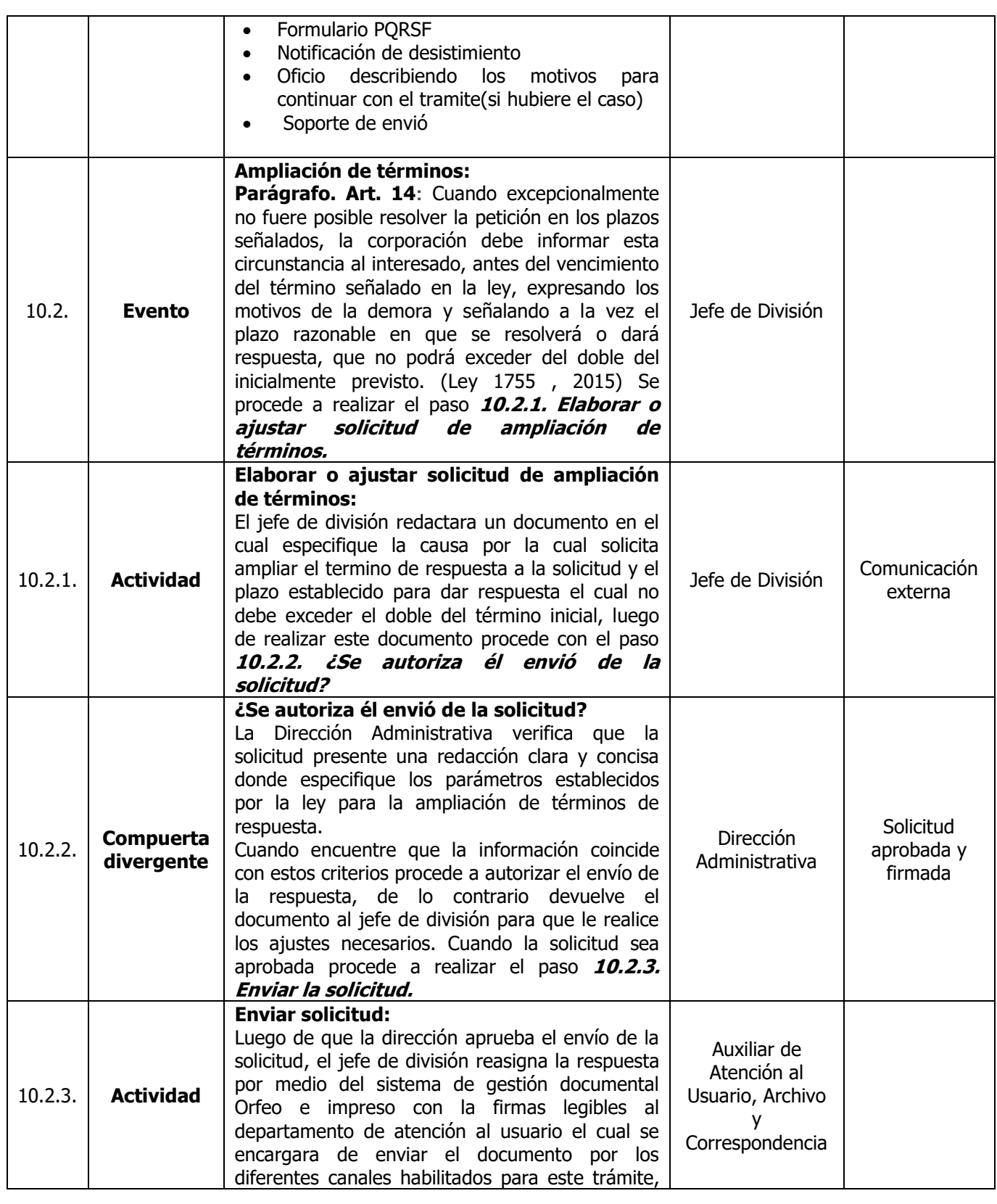

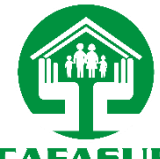

Código: MI-AUS-PR-01 Versión: 1.0.0 Fecha: 24-10-2019 Página: 9 de 14 **CAFASUR** 

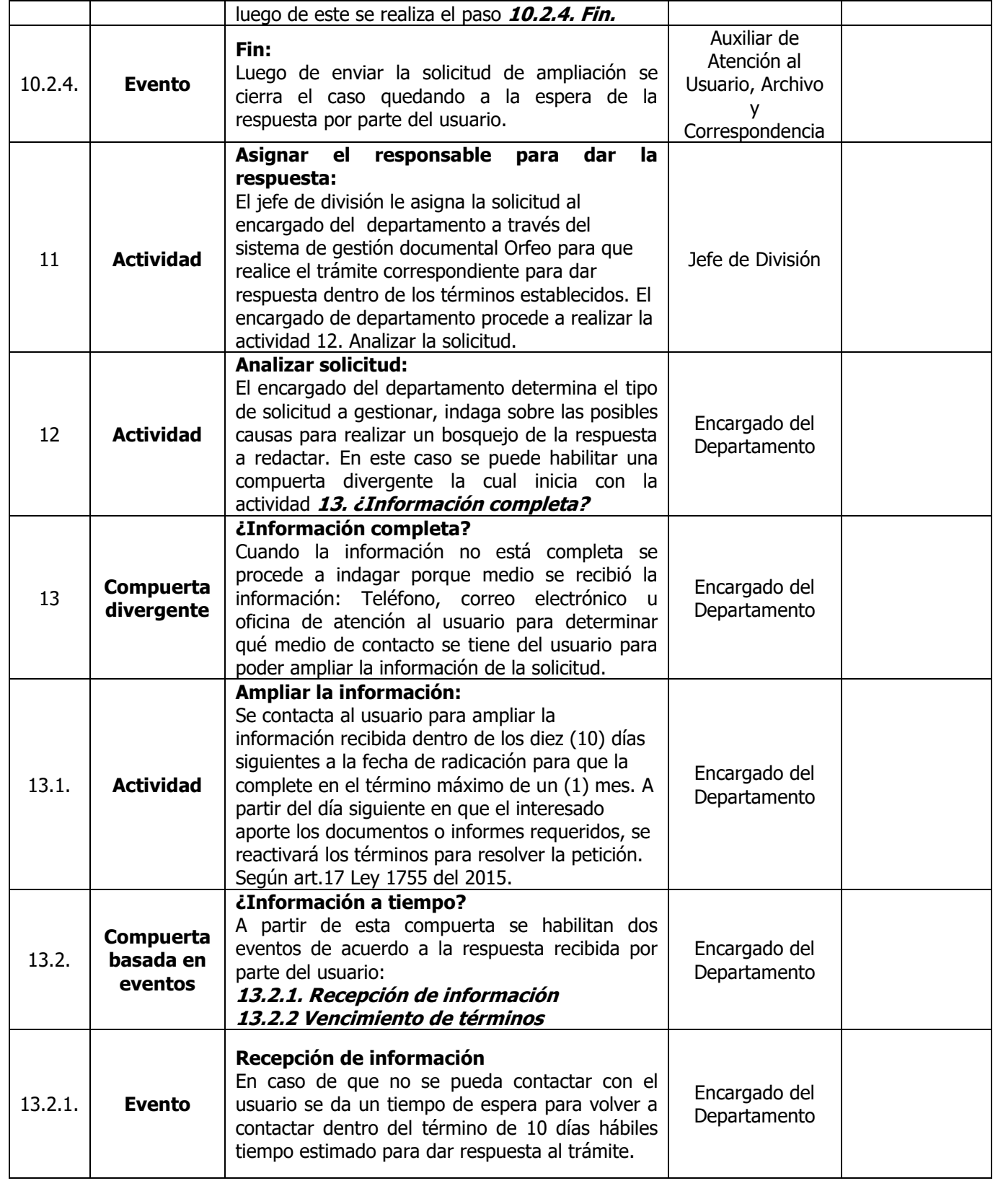

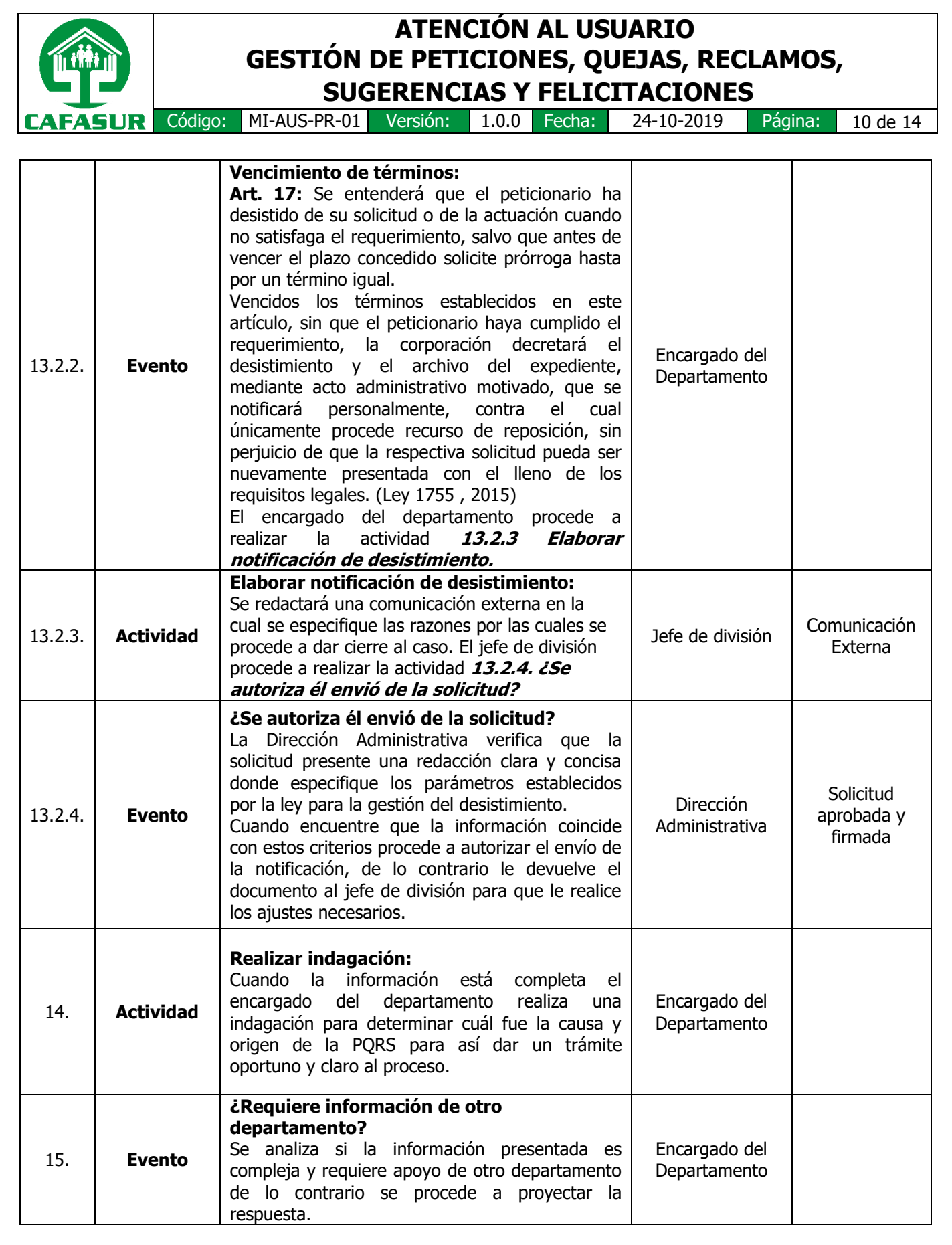

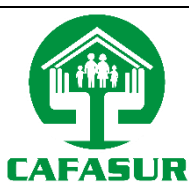

Código: MI-AUS-PR-01 Versión: 1.0.0 Fecha: 24-10-2019 Página: 11 de 14

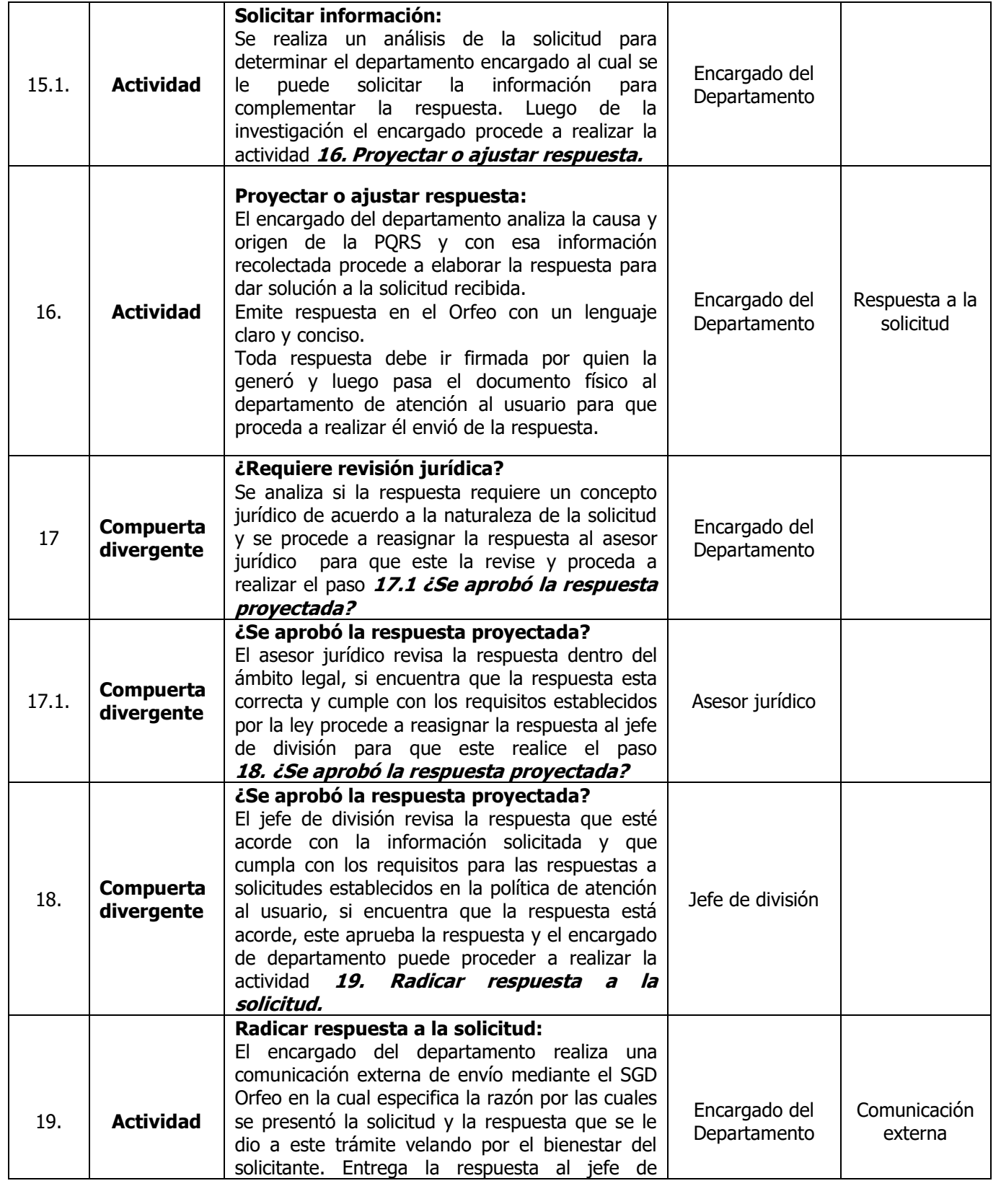

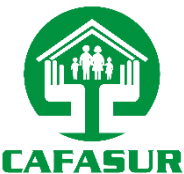

Código: MI-AUS-PR-01 Versión: 1.0.0 Fecha: 24-10-2019 Página: 12 de 14

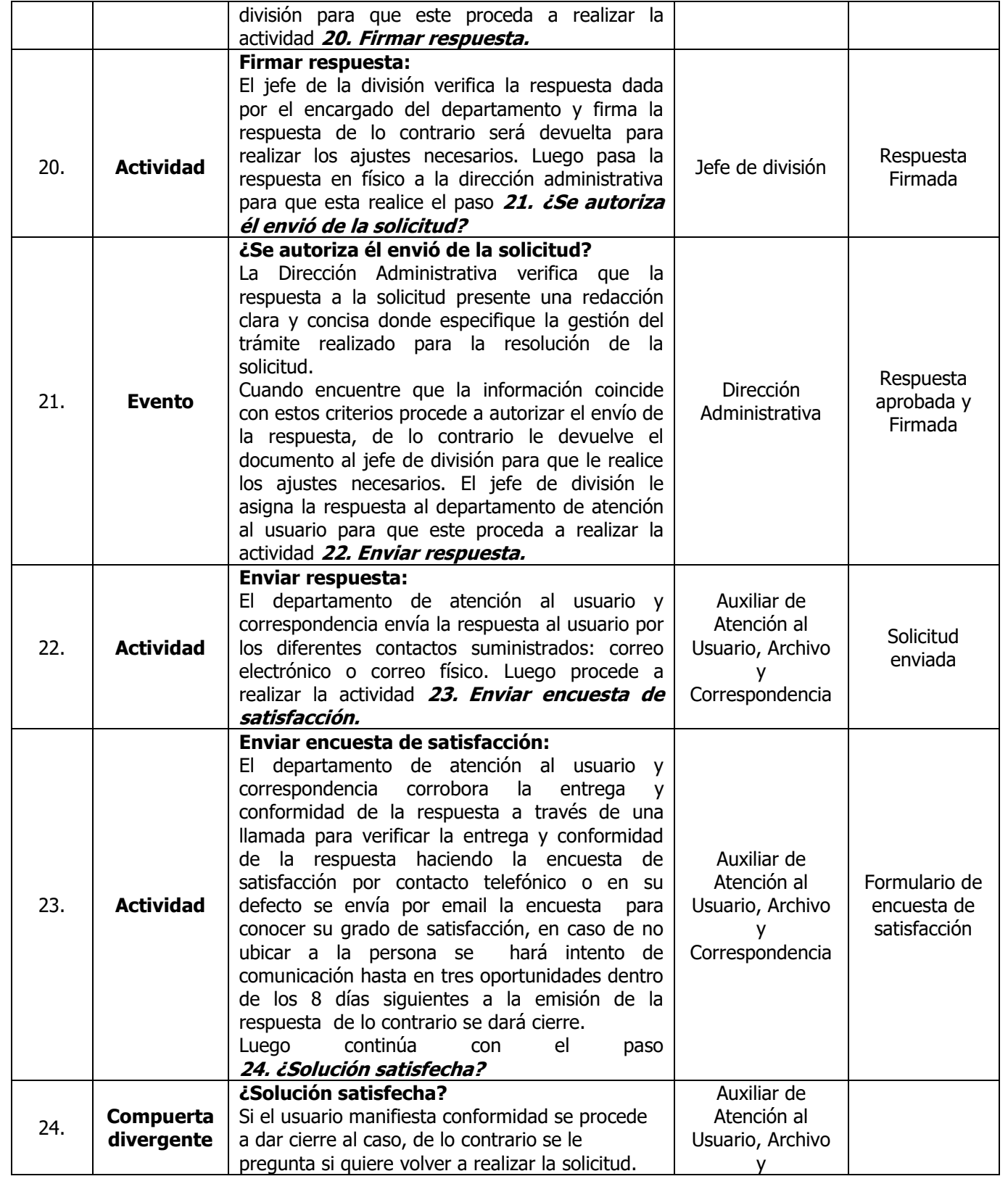

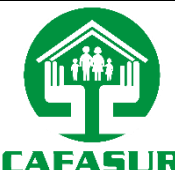

Código: MI-AUS-PR-01 Versión: 1.0.0 Fecha: 24-10-2019 Página: 13 de 14

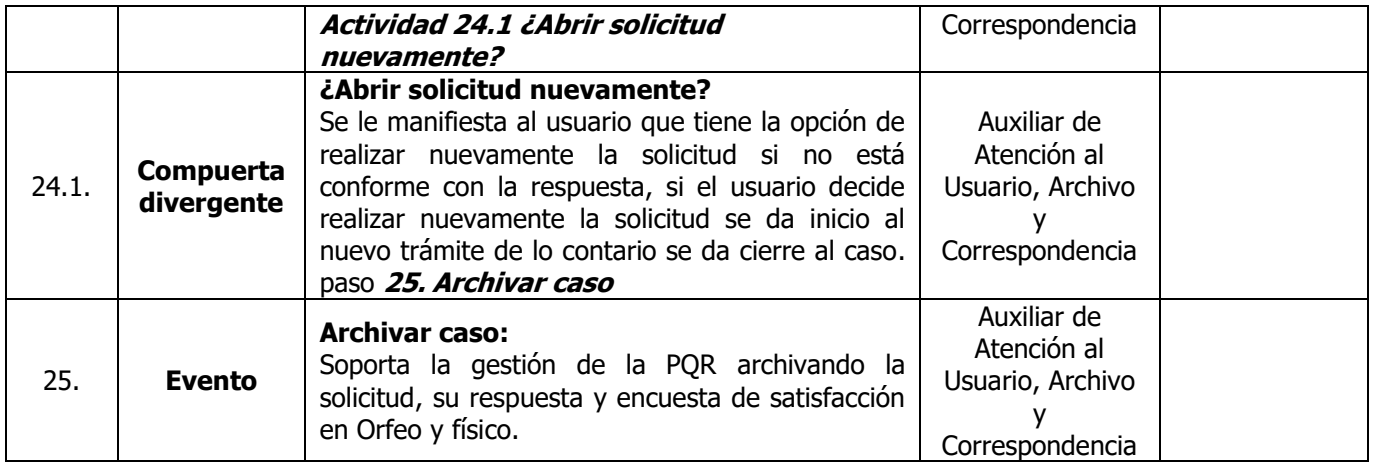

# **7 Referencias**

- Archivo General de la Nacion. (01 de Enero de 2019). Archivo General de la Nacion Colombia. Recuperado el 01 de 10 de 2019, de Peticiones, Quejas, Reclamos, Sugerencias y Denuncias: https://www.archivogeneral.gov.co/servicios/PQRSD
- Congreso de la Republica. (2015). Ley 1755 del 2015. En C. d. Republica, Derecho Fundamental de Petición (pág. 10). Bogota: Avance Juridico.
- Ley 1755 . (30 de 06 de 2015). Secretaria del Senado. Recuperado el 15 de 10 de 2019, de Ley 1755 del 2015: http://www.secretariasenado.gov.co/senado/basedoc/ley\_1755\_2015.html
- Superintendencia del Subsidio Familiar. (2019). Por la cual se imparten instrucciones generales y condiciones técnicas de remisión de datos de las Cajas de Compensación Familiar a la Superintendencia del Subsidio Familiar con fines de inspección,vigilancia y control. En S. d. Familiar, Anexo tecnico Circular externa 007 (págs. 72-73). Bogota D.C.

# **8 Control de cambios**

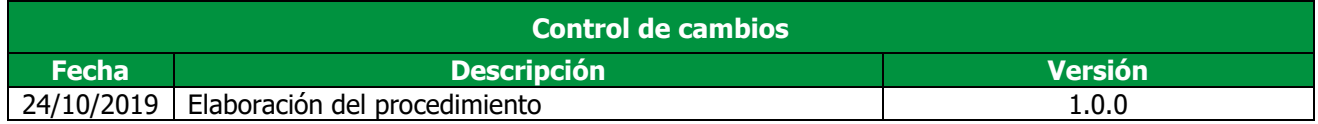

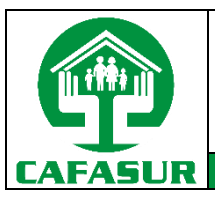

Código: MI-AUS-PR-01 Versión: 1.0.0 Fecha: 24-10-2019 Página: 14 de 14

# **9 Registro de aprobación**

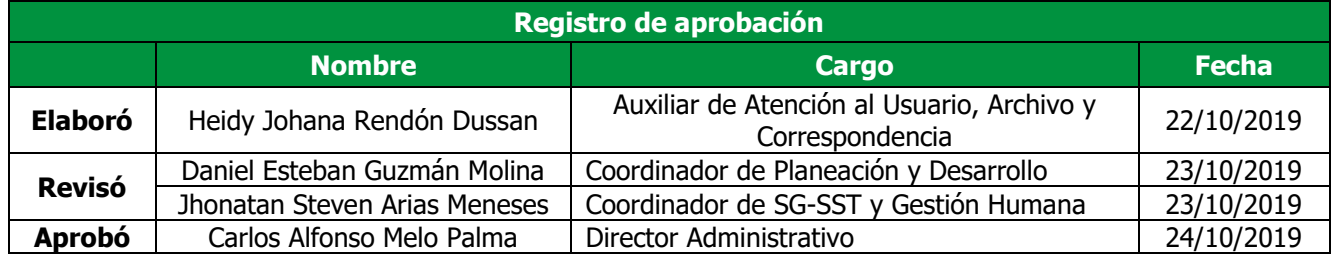